# **Particle Motion Simulation Using Priori Collision Detection**

**Initialization Code** (optional)

## **Manipulate**

```
H*add trace*L
ManipulateB
 gTick;
 Module[{g},
  If@setIC,
   setIC = False;
   annotation = False;
   simPriorisetSize@nParticlesD;
   If [r0 \ge 1 / (2 * nParticles), r0 = 0.99 / (2.0 * nParticles)]simPriorisetR@r0D;
   simPriorisetE@eD;
   Do@simPrioriadd@8Hi*2 r0L + r0, .5<,
       8RandomReal@8-1, 1<D, RandomReal@8-1, 1<D<,
       If[massType = "random", RandomInteger[{1, 10}], 1]D,
    8i, 0, nParticles - 1<
   D
  D;
  If@runningState  "RUNNING" ÈÈ runningState  "STEP",
   timeUsed = simPriori@makeStep[delT];simTime += timeUsed
  D;
  g = simPrioriupdateImage@annotation, addGridLinesD;
  If[runningState = "RUNNING", qTick += del];
  F۾FinishDynamic<sup>[]</sup>;
  Textg
 D,
 H*---------- control layout ------------*L
 Grid<sup>[{</sup>
   8
    Grid@8
       {Button[Style["run", 12], {runningState = "RUNNING"; gTick += del}, ImageSize -> {55, 35}],
        Button[Style["stop", 12], {runningState = "STOP"; gTick += del}, ImageSize -> {55, 35}]},
       \verb|Button[Style["step", 12], \{runningState = "STEP"; gTick += del \}, ImageSize -> \verb| \{55, 35 \} |,Button[Style['reset", 12]8
          setIC = True;
          runningState = "STOP";
          gTick += del
         <, ImageSize -> 855, 35<D
       <<D, SpanFromLeft
   <,
```

```
8
 Grid@88
     Grid@8
       {Style} ["simulation time (sec)", 11] },
       8Style@Dynamic padIt2@Mod@simTime, 1000D, 87, 4<D, 11D<
      }, Spacings → {0, 0}],
     Grid<sup>[{</sup>
       {Style}["time step (sec)", 11]},
       8Style@Dynamic padIt2@delT, 84, 4<D, 11D<
      }, Spacings → {0, 0}]
    } }, Spacings \rightarrow {1.5, .7}, Frame \rightarrow All, FrameStyle -> Directive [Thickness [.005], Gray] ], SpanFromLeft
<,
8
 Grid@
  8
    {Row}[{"speed", Spacer[10], "(slow)"}],
    Manipulator[Dynamic [delT, {delT = #} \&]{0.01, 0.2, 0.01}, ImageSize \rightarrow Tiny, ContinuousAction \rightarrow False,
     "HfastL"
   <
  }, Spacings \rightarrow {.6, .5}, Alignment \rightarrow Left, Frame \rightarrow True, FrameStyle -> Directive [Thickness [.005], Gray]
 D
<,
8
 Grid<sup>[{</sup>
    8"how many",
    Manipulator@Dynamic@nParticles,
       8nParticles = ð; setIC = True; gTick += del< &D,
      {1, 6, 1}, ImageSize -> Tiny, ContinuousAction -> False],
     Style@Dynamic padIt2@nParticles, 2D, 11D, SpanFromLeft
   <,
    8"radius",
    Manipulator@Dynamic@r0,
       \{r0 = \text{#}; setIC = True; gTick += del} &], \{0.01, 1, 0.01\}, ImageSize -> Tiny, ContinuousAction -> False],
    Style@Dynamic padIt2@r0, 82, 2<D, 11D, SpanFromLeft
   <,
    8"mass",
     RadioButtonBar@Dynamic@massType, 8massType = ð; setIC = True; gTick += del< &D,
      8"random" ® Style@"random", 11D, "equal" ® Style@"equal", 11D<D, SpanFromLeft
   <,
    {Row}<sup>[</sup>{w}] {a} Row<sup>[</sup>{w}] {w}Checkbox [Dynamic [annotation, {annotation = #; gTick += del { ]], Spacer [40], "grid lines",
       Spacer[5], Checkbox[Dynamic[addGridLines, {addGridLines = #; gTick += del} &]]}}, SpanFromLeft
   <
  }, Spacings \rightarrow {1.2, .3}, Alignment \rightarrow Center, Frame \rightarrow True, FrameStyle -> Directive[Thickness[.005], Gray]
 D
<,
8
 Grid<sup>[{</sup>
    8Style@"coefficient of restitution", 12D, SpanFromLeft<,
    8Grid@8
       8"HinelasticL",
        Manipulator@Dynamic@e,
           8e = ð; simPriorisetE@eD; gTick += del< &D,
          80, 1, 0.01<, ImageSize -> Tiny, ContinuousAction -> FalseD,
         " (elastic)"
       <,
       8Style@Dynamic padIt2@e, 82, 2<D, 11D, SpanFromLeft<
      }, Spacings → {0.3, 0}]
   <
  <, Spacings ® 8.85, 0.4<,
  Alignment ® Center, Frame ® True, FrameStyle -> Directive@Thickness@.005D, GrayD
```
**D <, 8**

```
Grid@8
  8Style@"select test case", 12D<,
  8
   PopupMenu[Dynamic<sup>[testCase,</sup> {testCase = \#;
        runningState = "STOP";
        Which[testCase = 1,
         HdelT = 0.1; nParticles = 2; r0 = .12; e = 1;
          simPriorisetSize@nParticlesD;
          simPriorisetR@r0D;
          simPriorisetE@eD;
          simPrioriadd@8.28, .5<, 8.1, 0<, 1D;
          simPrioriadd@8.72, .5<, 8-.1, 0<, 1D;
          annotation = False; massType = "equal"; gTick += del
         \lambda,
         testCase  2,
         HdelT = 0.2; nParticles = 2; r0 = .12; e = 1;
          simPriorisetSize@nParticlesD;
          simPriorisetR@r0D;
          simPriorisetE@eD;
          simPrioriadd@8.28, .5<, 8.1, 0<, 10D;
          simPrioriadd@8.72, .5<, 8-.1, 0<, 1D;
          annotation = False; massType = "random"; gTick += del
         L,
         testCase  3,
         HdelT = 0.2; nParticles = 2; r0 = .12; e = 1;
          simPriorisetSize@nParticlesD;
          simPriorisetR@r0D;
          simPriorisetE@eD;
          simPrioriadd@8.38, .5<, 80, 0<, 1D;
          simPrioriadd@8.88, .5<, 8-.1, 0<, 1D;
          annotation = False; massType = "equal"; gTick += del
         L,
         testCase  4,
         HdelT = 0.2; nParticles = 2; r0 = .1; e = 1;
          simPriorisetSize@nParticlesD;
          simPriorisetR@r0D;
          simPriorisetE@eD;
          simPrioriadd@8.1, .1<, 8.1, .1<, 1D;
          simPrioriadd@8.8, .8<, 8-.1, -.1<, 1D;
          annotation = False; massType = "equal"; gTick += del
         L,
         testCase  5,
         HdelT = 0.2; nParticles = 3; r0 = .1; e = 1;
          simPriorisetSize@nParticlesD;
          simPriorisetR@r0D;
          simPriorisetE@eD;
          simPrioriadd@8.2, .2<, 8.1, 0<, 1D;
          simPrioriadd@8.5, .2<, 80, 0<, 1D;
          simPrioriadd@8.8, .2<, 80, 0<, 1D;
          annotation = False; massType = "equal"; gTick += del
         \lambda,
         testCase  6,
         HdelT = 0.2; nParticles = 3; r0 = .1; e = 0.5;
          simPriorisetSize@nParticlesD;
```

```
simPriorisetR@r0D;
 simPriorisetE@eD;
 simPrioriadd@8.2, .2<, 8.1, 0<, 1D;
 simPrioriadd@8.5, .2<, 80, 0<, 1D;
 simPrioriadd@8.8, .2<, 80, 0<, 1D;
 annotation = False; massType = "equal"; gTick += del
L,
testCase  7,
HdelT = 0.2; nParticles = 3; r0 = .1; e = 1;
 simPriorisetSize@nParticlesD;
 simPriorisetR@r0D;
 simPriorisetE@eD;
 simPrioriadd@8.2, .2<, 8.1, 0<, 1D;
 simPrioriadd@8.5, .2<, 80, 0<, 1D;
 simPrioriadd@8.7, .2<, 80, 0<, 1D;
annotation = False; massType = "equal"; gTick += del
L,
testCase  8,
HdelT = 0.2; nParticles = 3; r0 = .1; e = 1;
 simPriorisetSize@nParticlesD;
 simPriorisetR@r0D;
 simPriorisetE@eD;
 simPrioriadd@8.2, .2<, 8.1, 0<, 1D;
 simPrioriadd@8.5, .2<, 80, 0<, 1D;
 simPrioriadd@8.8, .2<, 8-.1, 0<, 1D;
 annotation = False; massType = "equal"; gTick += del
L,
testCase  9,
HdelT = 0.2; nParticles = 3; r0 = .1; e = 1;
 simPriorisetSize@nParticlesD;
 simPriorisetR@r0D;
 simPriorisetE@eD;
 simPrioriadd@8.2, .4<, 8.2, 0<, 1D;
 simPrioriadd@8.5, .4<, 80, 0<, 1D;
 simPrioriadd@8.7, .4<, 80, 0<, 1D;
 annotation = False; massType = "equal"; gTick += del
L,
testCase  10,
HdelT = 0.2; nParticles = 5; r0 = .08; e = 1;
simPriorisetSize@nParticlesD;
 simPriorisetR@r0D;
 simPriorisetE@eD;
 simPrioriadd@8.1, .4<, 8.2, 0<, 1D;
 simPrioriadd@8.3, .4<, 80, 0<, 1D;
 simPrioriadd@8.46, .4<, 80, 0<, 1D;
 simPrioriadd@8.62, .4<, 80, 0<, 1D;
 simPrioriadd@8.78, .4<, 80, 0<, 1D;
 annotation = False; massType = "equal"; gTick += del
L,
testCase  11,
HdelT = 0.2; nParticles = 3; r0 = .1; e = 1;
 simPriorisetSize@nParticlesD;
 simPriorisetR@r0D;
 simPriorisetE@eD;
 simPrioriadd@8.1, .4<, 8.2, 0<, 1D;
 simPrioriadd@8.4, .4<, 80, 0<, 1D;
 simPrioriadd@8.65, .4<, 80, 0<, 1D;
 annotation = False; massType = "equal"; gTick += del
L,
```

```
testCase  12,
              HdelT = 0.2; nParticles = 2; r0 = .1; e = 1;
               simPriorisetSize@nParticlesD;
               simPriorisetR@r0D;
               simPriorisetE@eD;
               simPrioriadd@8.1, .1<, 8.1, .1<, 1D;
               simPrioriadd@8.1, .9<, 8.1, -.1<, 1D;
               annotation = False; massType = "equal"; gTick += del
              L,
              testCase  13,
              HdelT = 0.1; nParticles = 3; r0 = .1; e = 1;
               simPriorisetSize@nParticlesD;
               simPriorisetR@r0D;
               simPriorisetE@eD;
               simPrioriadd@8.1, .5<, 8.1, 0<, 1D;
               simPrioriadd@8.5, .5<, 8.05, 0<, 1D;
               simPrioriadd@8.8, .5<, 8-.2, 0<, 1D;
               annotation = False; massType = "equal"; gTick += del
              L,
              testCase  14,
              HdelT = 0.05; nParticles = 3; r0 = .1; e = 1;
               simPriorisetSize@nParticlesD;
               simPriorisetR@r0D;
               simPriorisetE@eD;
               simPrioriadd@8.1, .5<, 8.5, 0<, 1D;
               simPrioriadd@8.5, .45<, 80, 0<, 1D;
               simPrioriadd@8.7, .35<, 80, 0<, 1D;
               annotation = False; massType = "equal"; gTick += del
              L
            D;
            gTick += del< &D,
          1 \rightarrow Style<sup>["2</sup> equal mass towards each others", 10],
         2 \rightarrow Style<sup>[</sup>"2 unequal mass towards each others", 10<sup>]</sup>,
          3 \rightarrow Style<sup>["2</sup> equal mass only one moving", 10],
          4 \rightarrow Style<sup>["2</sup> moving at angle", 10],
          5 ® Style@"3 equal masses e=1", 10D,
          6 ® Style@"3 equal masses e=0.5", 10D,
          7 ® Style@"one mass hitting 2 masses e=1", 10D,
          8 \rightarrow Style<sup>["2</sup> masses hitting 1 from either side", 10],
          9 \rightarrow Style<sup>["one mass hitting 2 masses, e=1", 10],</sup>
          10 ® Style@"one mass hitting 3 masses, e=1", 10D,
          11 \rightarrow Style<sup>["one mass hittng 2, small gap, e=1", 10],</sup>
          12 \rightarrow Style<sup>["2</sup> masses hittng at angle, e=1", 10],
          13 \rightarrow Style<sup>["3</sup> masses asymmetric hit, e=1", 10],
          14 \rightarrow Style<sup>["3</sup> masses off center hit, e=1", 10]
        }, ImageSize -> All, ContinuousAction -> False]
     <, Frame ® False
<, Spacings ® 80, .6<, Alignment ® Center, Frame ® NoneD,
H*----control variables--*L
88gTick, 0<, None<,
88del, $MachineEpsilon<, None<,
88nParticles, 3<, None<,
88setIC, False<, None<,
88runningState, "STOP"<, None<,
```
**88r0, 0.1<, None<, 88e, 1<, None<, 88delT, 0.1<, None<,**

**8**

**<**

**D <**

```
88massType, "random"<, None<,
88annotation, False<, None<,
88simTime, 0<, None<,
88timeUsed, 0<, None<,
88addGridLines, False<, None<,
TrackedSymbols ¦ 8gTick<,
ControlPlacement ® Left,
SynchronousUpdating ® False,
SynchronousInitialization ® False,
ContinuousAction ® False,
Alignment -> Center,
ImageMargins ® 0,
FrameMargins \rightarrow 0,
Paneled ® True,
Frame ® False,
AutormSequencing \rightarrow \{1\}Initialization ¦
  H*definitions used for parameter checking*L
  int{defer}StrictPositive = (Int{degreeQ}[\#] &&# > 0 &);intdegree Positive = (Intdegree) \{ \text{#} \} && \# \ge 0 &);numericStrictPositive = HElement@ð, RealsD && ð > 0 &L;
  \texttt{numericPositive} = (\texttt{Element}[\texttt{\#}, \texttt{Reals}] \&\texttt{\#} \neq 0 \&\texttt{\#})numericStructure = (Element[#, Reals] < 0 & k);numexertive = (Element[i], Reals] &f \leq 0&f;bool = (Element[# , Booleans] > )numeric = (Element[#, Reals] &);int{E} Element[#, Integers] &);
  H*------------------ Priori class ----------------------------------------------*L
  simClassPrioriA$size_ ?integerStrictPositive, $r0_ ?numericStrictPositive, $e_ ?numericPositiveE :=
   ModuleB8size, r0, e, list, resolveCollisionWithWalls, resolveCollisionWithOther, getAllImages,
      couldCollideWithAnotherObject, timeToCollide, move, timeToCollideWithWall, self<,
     H*-----------------------------------------------------------------------*L
     self@makeStep[step{stepSize}. ?numericPositive<sup>2</sup> :=
      ModuleA8collisionTime, i, j, k, minTimes, stepUsed, listA<,
       \text{collisionTime} = \text{Table}[\text{Infinity}, \{\text{size}\}, \{\text{size} + 1\}\};H*find smallest time to next collision*L
       Do@
        \text{collisionTime}[[i, -1]] = \text{self@timeToCollideWithWall}[i]<sub></sub>;
        Do[If[self@couldCollectibleWithAnotherObject[i, j],\text{collisionTime}[[i, j]] = \text{self@timeToCollide}[i, j]D, 8j, i + 1, size<
        D, 8i, 1, size - 1<
       D;
       \text{collisionTime}[ [-1, -1] ] = \text{self@timeToCollideWithWall}[size]H*now we have list of collision times, find the smallest*L
       minTimes = Min[collisionTime];listA = Position[collisionTime, 2] (#1 ≤ minTimes 4)] ;
       If@minTimes ³ stepSize, H*collistion not in this time step, ignore*L
         H
          stepUsed = stepSize;
          self@move[stepSize]L
         ,
         \overline{}}
```

```
H*collision is in this time step. See if collision is now*L
     If[minTimes > $MachineEpsilon, (*collision not now but in this step*)
      stepUsed = minTimes;
      self@move[minTimes]
      , H*collision now, do not move, just resolve*L
      stepUsed = 0
     D;
     (*resolve all collisions with same smallest time*)
     Do[{i, j} = listA[[k]];
     \text{If } [j \leq s \text{ size}, \text{ (*collision with another particle*)}]self@resolveCollisionWithOther[i, j],self@resolveCollisionWithWalls[i]<sup>(*</sup>collision with wall*)
     D,
      {k, 1, \text{Length}[\text{listA}] }D
   L
  D;
  NstepUsed
 \left| \cdot \right|H*-----------------------------------------------------------------------*L
self@timeToCollideWithWall[idx_?integerStrictPositive]:
 Module[ {x, y, vx, vy, time, smallestTime = Infinity },
  x = list@@2, idx, 1, 1DD;
  y = 1ist[2, 1dx, 1, 2]];
  vx = list[[2, idx, 2, 1]]vy = list([2, idx, 2, 2])If@vx > 0,
   \tan \theta = (1 - (\mathbf{x} + \mathbf{r}^0)) / \nabla \mathbf{x},
   If@vx < 0,
    time = (\mathbf{x} - \mathbf{r}0) / Abs @vx,
    time = Infinity
   D
  D;
  If [time < smallestTime, smallestTime = time];
  If@vy > 0,
   \tan \theta = (1 - (\frac{y + r_0}{r_0}) / \sqrt{y},
   If@vy < 0,
     time = Hy - r0L Absvy
     ,
    time = Infinity
   D
  D;
  \texttt{If} [time < <code>smallestTime</code> , <code>smallestTime</code> = <code>time]</code> ;
  smallestTime
 D;
H*-----------------------------------------------------------------------*L
self@move[currentStepSize?numericPositive]: = Module[{i},Do@
   list[[2, i, 1, 1]] = list[[2, i, 1, 1]] + list[[2, i, 2, 1]] * currentStepSize;list[[2, i, 1, 2]] = list[[2, i, 1, 2]] + list[[2, i, 2, 2]] * currentStepSize,8i, size<
  D
 D;
H*-----------------------------------------------------------------------*L
```

```
self@timeToCollide[i_?integerstrictPositive, j_?integersFirstModule@8x1, x2, y1, y2, vx1, vx2, vy1, vy2, t, eq, sol<,
  x1 = \text{list}([2, i, 1, 1]);
  y1 = \text{list} \left[ \begin{bmatrix} 2, i, 1, 2 \end{bmatrix} \right]vx1 = list([2, i, 2, 1]);vy1 = list[[2, i, 2, 2]]x2 = list@@2, j, 1, 1DD;
  y2 = list@@2, j, 1, 2DD;
  vx2 = list([2, j, 2, 1]);vy2 = list[[2, j, 2, 2]]If [Abs[vx1 - vx2] \leq$MachineEpsilon && Abs[vy1 - vy2] \leq$MachineEpsilon,
   sol = Infinity
    ,
   If [ (Chop@EuclideanDistance[ {x1, y1}, {x2, y2} ] - 2x0) \le 0,sol = 0
     ,
    eq = ((x1 - x2) + t (vx1 - vx2)) ^2 + ((y1 - y2) + t (vy1 - vy2)) ^2 - 4 r0 ^2;
     sol = Chop[t / . NSolve [eq = 0, t]sol = Select[sol, Element[#, Reals] & ];
    If[Length[sol] > 1,sol = Min[Select[sol, # \ge 0.6]],
     sol = Infinity
    D
   D
  D;
  sol
 D;
H*-----------------------------------------------------------------------*L
self@setSize\begin{bmatrix} n \\ 2 \end{bmatrix}?integerStrictPositive\begin{bmatrix} n \\ 1 \end{bmatrix} := (
  size = n ;
  list = \{0, Table[0, \{n\}]\}L;
H*-----------------------------------------------------------------------*L
self@setR[rr0_? numbericStrictPositive]: r0 = r0;
H*-----------------------------------------------------------------------*L
self@set{\texttt{E}}[ee_?\texttt{numericStrictPositive}] := e = ee;H*-----------------------------------------------------------------------*L
self@add \left\{ \left\{ x\_{?} numbericPositive, y\_{?} numbericPositive \right\},
   9vx_ ?numeric, vy_ ?numeric=,
   mass_ ?numericStrictPositiveE :=
 H
  list[[1]]++;list@@2, list@@1DD DD = 88x, y<, 8vx, vy<, mass, 0<
 L;
H*-----------------------------------------------------------------------*L
self@resolveCollisionWithWalls[idx_?inteq:intergometricPositive] := Module[{m, x, y, vx, vy},x = list[2, idx, 1, 1];
  y = list@@2, idx, 1, 2DD;
  vx = list[[2, idx, 2, 1]]vy = list([2, idx, 2, 2])m = list[2, idx, 3];
  \mathbf{If}\mathbf{x} \geq 1 - \mathbf{r0},
   If@vx > 0,
    vx = - Sqrt@eD vx
   D
    ,
   If@x £ r0,
```

```
If@vx < 0,
      vx = - Sqrt@eD vx
     D
    D
  D;
  IF[y \ge 1 - r0,\mathbf{If}[\mathbf{v} \mathbf{y} > 0,vy = -Sqrt@eD vy
    D
     ,
    If@y £ r0,
    If@vy < 0,
      vy = -Sqrt@eD vy
     D
   D
  D;
  list[[2, idx, 2]] = \{vx, vy\}D;
H*-----------------------------------------------------------------------*L
selfresolveCollisionWithOtherAi_ ?integerStrictPositive, j_ ?integerStrictPositiveE :=
 \texttt{Module}[\{ \mathfrak{m1}, \mathfrak{m2}, \mathfrak{x1}, \mathfrak{y1}, \mathfrak{vx1}, \mathfrak{vy1}, \mathfrak{x2}, \mathfrak{yz}, \mathfrak{vx2}, \mathfrak{vy2}, \text{theta}, \mathfrak{r}, \text{vvx1}, \text{vvx2}, \text{leftSpeed}, \text{rightSpeed}\},x1 = \text{list}([2, i, 1, 1]);
  y1 = \text{list}([2, i, 1, 2]);
  vx1 = list[[2, i, 2, 1]]vy1 = list[[2, i, 2, 2]]m1 = \text{list} \left[ \, \left[ \, 2 \, , \, \, \text{i} \, , \, \, 3 \, \right] \, \right] \, ;x^2 = \text{list}([2, j, 1, 1]);
  y2 = list@@2, j, 1, 2DD;
  \mathbf{vx2} = \mathbf{list}[[2, j, 2, 1]]vy2 = list@@2, j, 2, 2DD;
  m2 = 1ist[2, j, 3];
  If[Abs[x1 - x2] \leq $MachineEpsilontheta = Pi2
     ,
   theta = ArcTan[(y1 - y2) / (x1 - x2)]D;
  r = RotationMatrix [theta];
   \{vx1, vy1\} = \{vx1, vy1\} \cdot r;8vx2, vy2< = 8vx2, vy2<.r;
  {x1, y1} = {x1, y1}, x;{x2, y2} = {x2, y2}, x;If@x1 < x2,
   leftSpeed = vx1; rightSpeed = vx2
     ,
   leftSpeed = vx2; rightSpeed = vx1
  D;
  vvx1 =
           m1 vx1 + m2 (vx2 + e (-vx1 + vx2))m1 + m2
                                                    ;
  vvx2 =
           m2 vx2 + m1 (vx1 + e vx1 - e vx2)m1 + m2
                                                  ;
  r = Transpose[r];
   \{vx1, vy1\} = \{vvx1, vy1\} \cdot r;8vx2, vy2< = 8vvx2, vy2<.r;
```

```
list[[2, i, 2]] = \{vx1, vy1\};list([2, j, 2]) = \{vx2, vy2\}F;
H*-----------------------------------------------------------------------*L
self@updateImage[idx_?integerStrictPositive, annotation_?bool] := Module[{theta, m, vx, vy, x, y},
  x = Chop\Thetalist[2, idx, 1, 1];
  y = Choplist@@2, idx, 1, 2DD;
  vx = Choplist@@2, idx, 2, 1DD;
  vy = Choplist@@2, idx, 2, 2DD;
  m = 1ist[2, 1dx, 3]];
  \text{theta} = \text{If} \left[ \text{vx} = 0, \text{Pi} / 2, \text{Arctan} \left[ \text{vx}, \text{vy} \right] \right]list[[2, idx, 4]] =8
     {EdgeForm[Black], Factorm[Blue[.5]], Disk[{x, y}, r0]}, {*FaceForm[Hue[.5]], *}\If@annotation,
       8Text@Grid@8
            8"ð", idx<,
             8"mass ", m<,
             8"x ", x<,
            8"y ", y<,
             8"vx ", vx<,
             8"vy ", vy<,
            {\bf W} = {\bf W} \cdot {\bf W}, Sqrt {\bf W} \cdot {\bf W} 2 + vx {\bf V}}, Spacings → {0, 0}], {x, y}
        1Sequence  8<
     D,
     If [Abs[vx] > 0 | ] Abs[vy] > 0, {Arrowheads [r0 / 4]},
        \texttt{Arrow}\left[\,\left\{\,\left\{\,x \,,\; \, y\,\right\} \,,\; \,\left\{\,x \,+\, \left(\,\texttt{r0 Cost}\left[\,\texttt{theta}\,\right]\,\right)\,,\; \,y \,+\, \left(\,\texttt{r0}\,\right)\,\texttt{Sin}\left[\,\texttt{theta}\,\right]\,\right\}\,\right\},\;\,\texttt{Sequence @@}\,\left\{\,\right\}\,\right]<
 D;
H*-----------------------------------------------------------------------*L
{\bf self@updateImage[} annotation_?bool, addGridLines_?bool] := {\bf Module[} {idx, g},
  Do[self@updateImage[idx, annotation], \{idx, 1, list[[1]]\}];
  q = Graphics\begin{bmatrix} \end{bmatrix}8EdgeForm@BlackD, FaceForm@D, Rectangle@80, 0<, 81, 1<D<,
      self@getAllImages []
     <,
     Ploth\nexists Pe \rightarrow \{(0, 1), (0, 1)\}ImageSize ® 8contentSizeW, contentSizeH<,
     Axes ® False,
     AspectRatio ® 1,
     ImageMargins ® 0,
     ImagePadding ® 5,
     PlotRangePadding \rightarrow 0,If [addGridLines, GridLines \rightarrow {Range [0, 1, 0.1], Range [0, 1, 0.1]}, GridLines \rightarrow None],
     GridLinesStyle \rightarrow Directive[LightGray];
  g
 D;
H*--------------------------------------------*L
selfcouldCollideWithAnotherObjectAi_ ?integerStrictPositive, j_ ?integerStrictPositiveE :=
 Module@8x1, x2, vx1, vx2, y1, y2, vy1, vy2, bottomYSpeed, leftXSpeed,
   rightXSpeed, topYSpeed, sameXLevel = False, sameYLevel = False<,
  y1 = list@@2, i, 1, 2DD;
  vy1 = list[[2, i, 2, 2]]y^2 = 1ist[2, j, 1, 2];
  vy2 = list@@2, j, 2, 2DD;
  x1 = \text{list}([2, i, 1, 1]);
  vx1 = list[[2, i, 2, 1]]
```
 $x^2 = \text{list}[[2, j, 1, 1]]$ **vx2 = list@@2, j, 2, 1DD;**

**leftXSpeed = vx1; rightXSpeed = vx2**

**leftXSpeed = vx2; rightXSpeed = vx1**

**sameXLevel = True**

**bottomYSpeed = vy1; topYSpeed = vy2**

**bottomYSpeed = vy2; topYSpeed = vy1**

**sameYLevel = True**

 $R$ **eturn [False, Module]** 

 $Return[True, Module]$ 

**HbottomYSpeed £ 0 && topYSpeed ³ 0L ÈÈ**

**If@x1 < x2,**

**If@x1 > x2,**

**,**

**,**

**If@y1 < y2,**

**If@y1 > y2,**

**If@sameXLevel,**

**D D;**

**,**

**,**

**,**

**D D;**

**D D;**

```
<code>If[((bottomYSpeed \ge 0 && topYSpeed \ge 0 && bottomYSpeed \le = topYSpeed) ||</code>
    \Phi (bottomYSpeed \leq 0 && topYSpeed \leq 0 && bottomYSpeed \leq topYSpeed) k
```

```
If@sameYLevel,
 If@HleftXSpeed ³ 0 && rightXSpeed ³ 0 && leftXSpeed £ rightXSpeedL ÈÈ
    HleftXSpeed £ 0 && rightXSpeed ³ 0L ÈÈ
    \texttt{(leftXSpeed < 0 & \& rightXSpeed < 0 & \& leftXSpeed < rightXSpeed)},
  Return[False, Module],
  Return[True, Module]D
D;
\verb|If[Abs[Chop@EuclideanDistance[\{x1\, ,\, y1\}\, ,\, \{x2\, ,\, y2\}]\,-\, 2\; \verb|r0]|\leq 2\star \verb|\%MachineEpsilon| \tag{$\star$ they are touching}\star)If [(bottomYSpeed \ge 0 && topYSpeed \ge 0 && topYSpeed \ge bottomYSpeed)
    ÈÈ
    \text{K}bottomYSpeed \leq 0 && topYSpeed \geq 0)
    ÈÈ
    HbottomYSpeed £ 0 && topYSpeed £ 0 && bottomYSpeed £ topYSpeedL
```

```
ÈÈ
 HleftXSpeed ³ 0 && rightXSpeed ³ 0 && rightXSpeed ³ leftXSpeedL
 ÈÈ
 \text{(leftXSpeed} \leq 0 \text{ &for rightXSpeed} \geq 0)ÈÈ
 HleftXSpeed £ 0 && rightXSpeed £ 0 && leftXSpeed <= rightXSpeedL,
Return[False, Module],
Return[True, Module]
```
**D**

```
D;
      If [ (bottomYSpeed > 0 & \& topYSpeed > 0 & \& both]\text{K}bottomYSpeed \leq 0 && topYSpeed \geq 0 \text{K}\Phi (bottomYSpeed \leq 0 && topYSpeed \leq 0 && bottomYSpeed \leq topYSpeed)
         &&
         \left(\frac{\text{leftXSpec}}{2} \geq 0 \text{ \& rightXSpec} \geq 0 \text{ \& leftXSpec} \geq 0 \right)\text{leftXSpeed} \leq 0 && \text{rightXSpeed} \geq 0||
             \text{leftXSpec } d \leq 0 && \text{rightXSpec } d \leq 0 && \text{leftXSpec } d \leq \text{rightXSpec } d),
       Return[False, Module]D;
     True
    D;
   H*--------------------------------------------*L
   selfgetAllImages@D := list@@ 2, 1 ;; list@@1DD, 4 DD;
   H*--- constructor---*L
   selfsetSize@$sizeD;
  r0 = $r0;
  size = $size;
  e = $e;
  self
 \left| \cdot \right|contentSizeW = 375;
contentSizeH = 380;
H*--------------------------------------------*L
H* helper function for formatting *L
H*--------------------------------------------*L
\text{padIt1}[v_? \text{numeric}, f_List] :=\texttt{AccountingForm}[\texttt{Chop}[v] ~,~ f ~,~ \texttt{NumberSigns} \rightarrow \{ " -", " +"\},~ \texttt{NumberPadding} \rightarrow \{ "0", "0"\},~ \texttt{SignPadding} \rightarrow \texttt{True} ]~;H*--------------------------------------------*L
H* helper function for formatting *L
H*--------------------------------------------*L
\text{padIt2}\left[\text{v}_? \text{numeric}, \text{ f}_L \text{list}\right]:=
 \texttt{AccountingForm}\texttt{[Chop[v], f, NumberSigns \to \{"",\texttt{""}\}, NumberPadding \to \{\texttt{"0"}\}, SignPadding \to \texttt{True}\},\mathtt{padIt2}\big[\mathtt{v\_?numeric}, \ \mathtt{f\_Integer}\big] : \mathtt{AccountingForm}\texttt{[Chop[v]} \ , \ \mathtt{f, Numbersiggs \rightarrow} \{\texttt{""}, \texttt{""}\},\texttt{NumberPadding} \rightarrow \{\text{``0''}, \text{ ``0''}\}, \text{SignPadding} \rightarrow \text{True}\}.simPriori = simClassPriori@2, 0.05, 1D;
simPrioriadd@8.28, .5<, 8.1, 0<, 1D;
```
**simPrioriadd@8.72, .5<, 8-.1, 0<, 1D;**

**simPriorisetE@1D; simPriorisetR@.12D;**

 $\bf{l}$ 

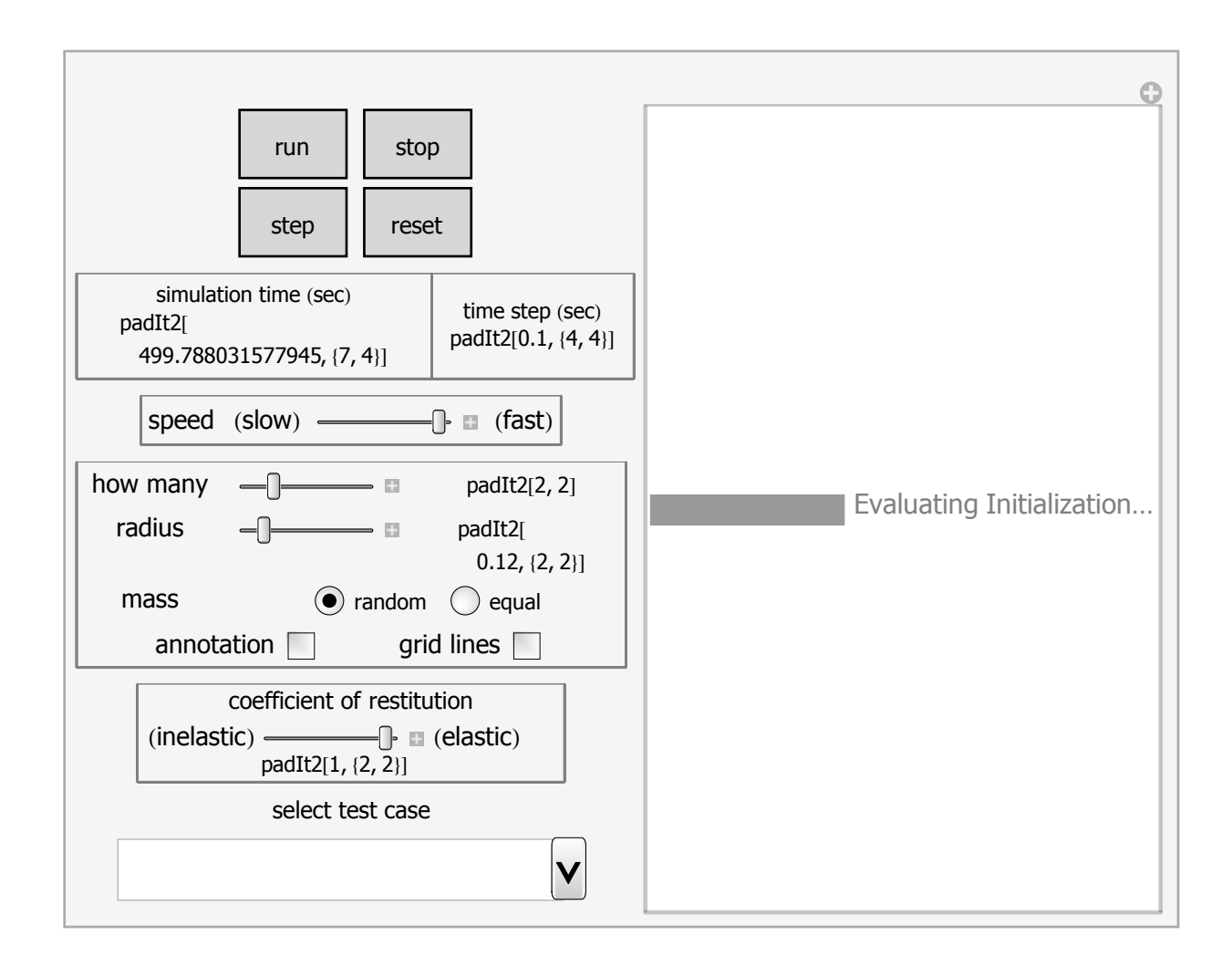

## **Caption**

This Demonstration implements a physics collision detection engine using priori (continuous) collision detection to simulate the motion of particles in 2D. You can have up to 6 particles at same time moving inside a closed unit size square. Collisions between particles and the walls can be elastic or inelastic. Mass of particles can be the same or different (randomly generated). No friction or gravity is present in this simulation, hence speed of particles between collisions is constant.

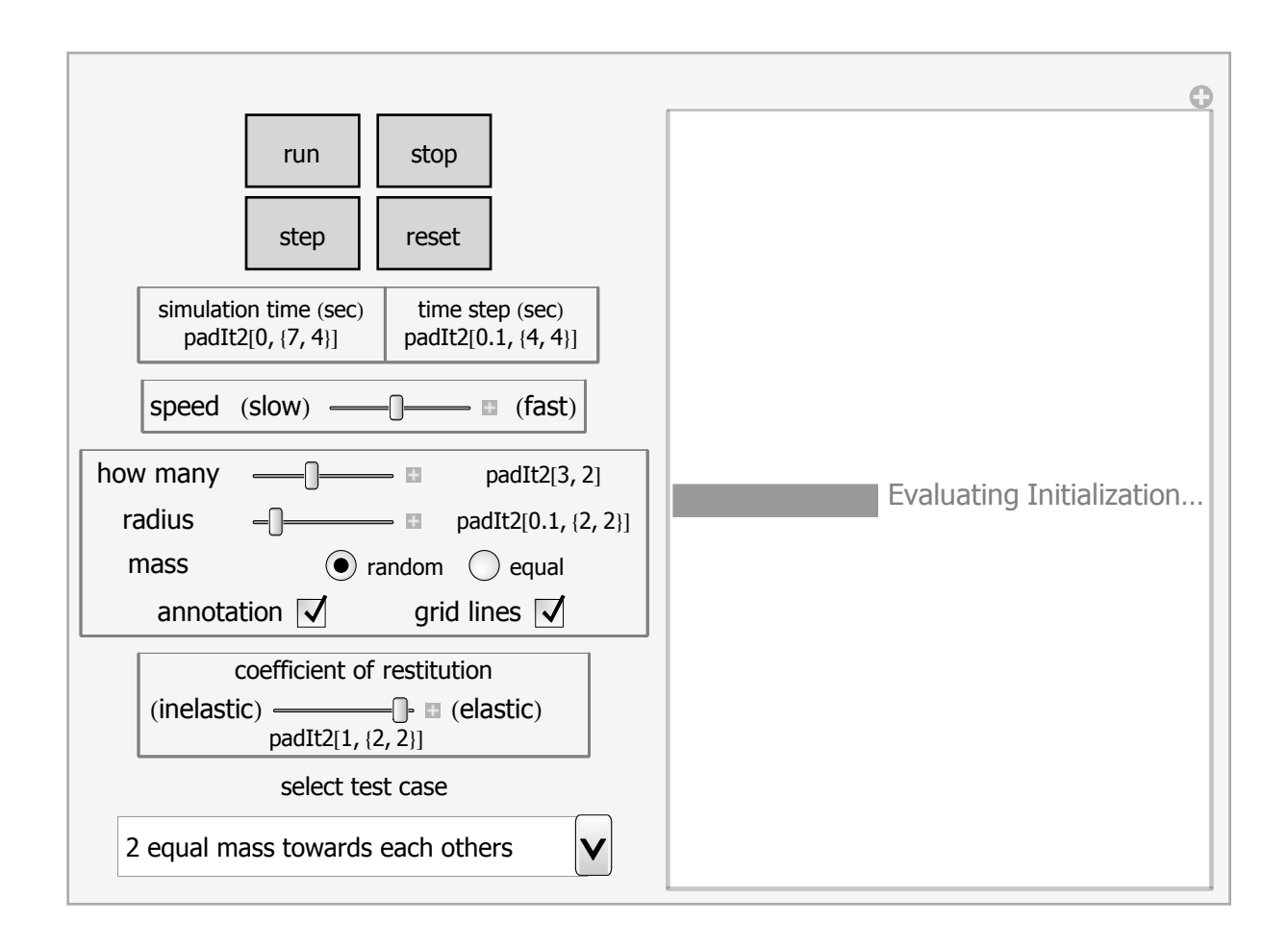

## **Details** (optional)

#### **description of the user interface**

Four buttons are used to control running the Demonstration. You select the number of particles and the radius of the particles and click run to see the motion in 2D. All particles have the same size. You can change the collision from being elastic to inelastic using the slider for the coefficient of restitution. You can see the current position, speed and mass of each particle as it moves using the check box labeled "annotation".

#### **possible issues**

As this is not a real-time simulation, keeping the frame rate synchronized with the time of collision in order to achieve smooth motion all the time was difficult. The occasional non-smooth motion can be reduced by keeping the simulation speed slow (keeping the simulation time step size small).

References

[1] David Morin, *Introduction to Classical Mechanics: With Problems and Solutions,* New York: Cambridge University Press, 2008.

[2] David Eberly, *Game Physics*, 2nd edition. New York: Morgan Kaufmann, 2010.

[3] [Wiki page on collision detection](http://en.wikipedia.org/wiki/Collision_detection)

### **Control Suggestions** (optional)

 $\sqrt{\phantom{a}}$  Resize Images

Rotate and Zoom in 3D

Drag Locators

 $\blacktriangledown$ Gamepad Controls

 Automatic Animation  $\overline{\vee}$ 

Bookmark Animation

## **Search Terms** (optional)

collision detection physics engine coefficient of restitution elastic collision

## **Related Links** (optional)

[coefficient of restitution](http://scienceworld.wolfram.com/physics/CoefficientofRestitution.html) [elastic collision](http://scienceworld.wolfram.com/physics/ElasticCollision.html) [collision](http://scienceworld.wolfram.com/physics/Collision.html)

# **Authoring Information**

Contributed by: [Nasser M. Abbasi](http://demonstrations.wolfram.com/author.html?author=Nasser%20M.%20Abbasi)